## МИНИСТЕРСТВО НАУКИ И ВЫСШЕГО ОБРАЗОВАНИЯ РОССИЙСКОЙ ФЕДЕРАЦИИ

Федеральное государственное бюджетное образовательное учреждение высшего образования «Воронежский государственный технический университет»

Кафедра управления

# **СТАТИСТИКА: ОБЩАЯ ТЕОРИЯ СТАТИСТИКИ**

# МЕТОДИЧЕСКИЕ УКАЗАНИЯ

к выполнению курсового проекта для студентов направления 38.03.02 «Менеджмент» (профиль «Менеджмент организаций») всех форм обучения

Воронеж 2022

**Составители:** д-р техн. наук, проф. С. А. Баркалов, д-р техн. наук, проф. П. Н. Курочка, канд. техн. наук О. С. Перевалова

**Статистика: общая теория статистики**: методические указания к выполнению курсового проекта для студентов направления 38.03.02 «Менеджмент» (профиль «Менеджмент организаций») всех форм обучения / ФГБОУ ВО «Воронежский государственный технический университет»; сост.: С. А. Баркалов, П. Н. Курочка, О. С. Перевалова. Воронеж: Изд-во ВГТУ, 2022. 21 с.

В методических указаниях приводятся сведения, необходимые для обучения студентов обработке и анализу статистической информации, использованию результатов анализа для оценки различных явлений и процессов.

Предназначены для студентов, обучающихся по направлению 38.03.02 «Менеджмент» (профиль «Менеджмент организаций») всех форм обучения.

Методические указания подготовлены в электронном виде и содержатся в файле МУ\_КП\_Стат\_1ч\_МО.pdf.

Табл. 12. Библиогр.: 10 назв.

**УДК 657(07) ББК 65.052.9(2)2я7**

**Рецензент** – Л. В. Шевченко, канд. техн. наук, доц. кафедры управления ВГТУ

*Издается по решению редакционно-издательского совета Воронежского государственного технического университета*

#### **ВВЕДЕНИЕ**

Целями дисциплины «Статистика» являются:

– овладение студентами статистической методологией и ее применение при всестороннем исследовании социально-экономических процессов, протекающих в организациях, на предприятиях, фирмах и в отраслях национальной экономики; овладение совокупностью математических методов, используемых для количественной оценки экономических явлений и процессов;

– обучение эконометрическому моделированию, т. е. построению экономико-математических моделей, параметры которых оцениваются средствами математической статистики;

– обучение эмпирическому выводу экономических законов; подготовку к прикладным исследованиям в области экономики.

Задачи изучения дисциплины «Статистика» перечислены ниже:

**–** получение студентами знаний и навыков формирования статистической информации, ее использования для получения обоснованной системы показателей, с помощью которых выявляются имеющиеся резервы роста эффективности производства и прогноз тенденций его развития;

**–** научить студентов использовать данные наблюдения для построения количественных зависимостей для экономических соотношений, для выявления связей, закономерностей и тенденций развития экономических явлений;

**–** выработать у студентов умение формировать экономические модели, основываясь на экономической теории или на эмпирических данных, оценивать неизвестные параметры в этих моделях, делать прогнозы и оценивать их точность, давать рекомендации по экономической политике и хозяйственной деятельности.

Результатом освоения дисциплины является освоение компетенций предусмотренных учебным планов направлению подготовки 38.03.02 «Менеджмент» профиль «Менеджмент организаций» всех форм обучения.

Курсовое проектирование – творческая деятельность, важнейшая составляющая учебного процесса в техническом вузе, завершающая изучение целого ряда дисциплин. В ходе курсового проектирования закрепляются и углубляются, приводятся в систему навыки самостоятельного подхода к решению задач, совершенствуются умения, полученные на практических занятиях, лабораторных работах, производственной практике.

Курсовой проект представляет собой самостоятельную работу, в которой студент разрабатывает прогрессивные решения, применяя научные принципы и методы проектирования, использует исходные типовые, нормативные или перспективные материалы. Тематика курсового проектирования вытекает из задач современного производства и перспектив его развития.

Следует подчеркнуть, что содержание, уровень сложности задачи должны соответствовать квалификационным требованиям к специалисту. В ходе выполнения такого задания студент учится проектировать объект (процесс), овладевает методикой расчетов, учится пользоваться справочной литературой, технологической и конструкторской документацией, чертить схемы, чертежи, составлять техническую документацию и т.д. В задание по курсовому проекту обычно закладывается вид деятельности студента: работа по образцу или поиск оптимального варианта решения из предложенных. В первом случае студент по принятому образцу выполняет решение поставленной задачи; во втором – анализирует несколько предложенных вариантов и выбирает оптимальный. Выбор вида деятельности зависит от специфики учебного предмета, поставленной задачи, времени для курсового проекта и степени подготовленности студента.

Работа студентов по курсовому проекту выполняется в течение длительного времени наряду с обычной ежедневной учебной работой, требует тщательной организации труда и планирования личного времени. Поэтому для эффективного распределения времени на выполнение курсового проекта необходимо соблюдать этапы и сроки устанавливаемые преподавателем.

На начальном этапе распределяются темы курсовых проектов, излагаются требования, которых следует придерживаться при его выполнении, сообщаются исходные данные, рекомендуемая литература. Устанавливаются объемы проекта. С целью правильного распределения времени для выполнения курсового проекта составляется график, где отражены часы для консультаций и этапы работы.

Законченный курсовой проект студент защищает на кафедре. При защите проекта студент учится не только правильно излагать свои мысли, но и аргументированно отстаивать, защищать выдвигаемые решения, результаты проектирования, рекомендации.

#### **УТВЕРЖДЕНИЕ ТЕМЫ КУРСОВОГО ПРОЕКТА**

Задание на курсовой проект доводится до сведения студентов в начале семестра. На усмотрение преподавателя в качестве номера варианта используется:

1. Номер зачетной книжки студента;

2. Номер студента в списке преподавателя.

Таким образом, тема курсового проекта будет следующей: «Статистическое исследование социально-экономических явлений и процессов по варианту  $N_2 \rightarrow \ldots$ 

Текстовый файл с исходными данными содержит пять столбцов целых чисел (табл. 1).

Таблица 1

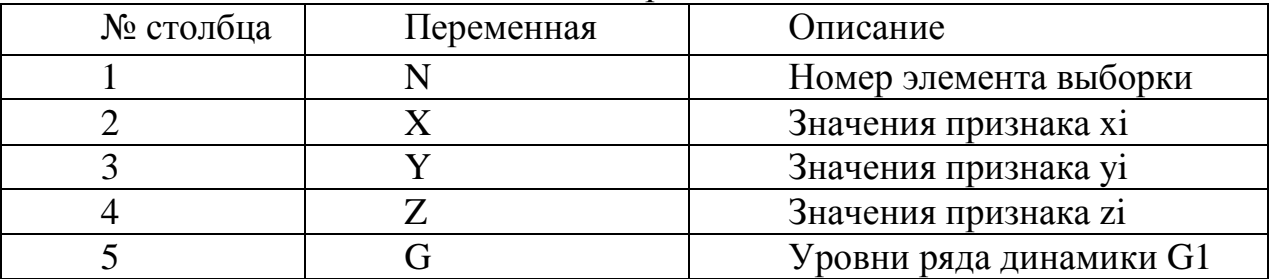

Описание набора исходных данных

Файл данных приводится в табл. 3. Каждому варианту ставится в соответствие 10 строк из файла данных. Номера строк выбираются по вариантам. Номер варианта соответствует двум последним цифрам в зачетной книжке. Данные для каждого варианта приведены в табл. 4. Исходные данные для курсовой работы выбираются следующим образом. Например, две последние цифры в зачетке 00. Это соответствует варианту 100. В табл. 3 находим, что для этого варианта необходимо выбрать из файла данных, приведенных в табл. 4, строки с номерами: 99, 74, 61, 34, 63, 49, 41, 91, 80, 27. Данные из этих строк заносятся в таблицу исходных данных по курсовой работе. Получаем табл. 2.

Таким образом, сформировали исходные данные для последующей работы.

Внимание! Строки в полученной таблице ни в коем случае нельзя менять местами.

В процессе дальнейшего выполнения курсовой работы будут встречаться выражения типа y3. Это означает, что в качестве исходного данного принимается значение y из третьей строки таблицы исходных данных Вашего варианта. То есть в данном случае это значение будет равно – 44. Выражение вида z5 – 5 означает, что из значения, стоящего в колонке z в пятой строке, необходимо вычесть 5. При этом следует обратить внимание, если по условию задания z должно браться по модулю, то результат будет – 84, то есть действие необходимо производить без учета знака. Если же ничего не сказано, то действие производить с учетом знака, то есть в данном случае получим – 93.

## Таблица 2

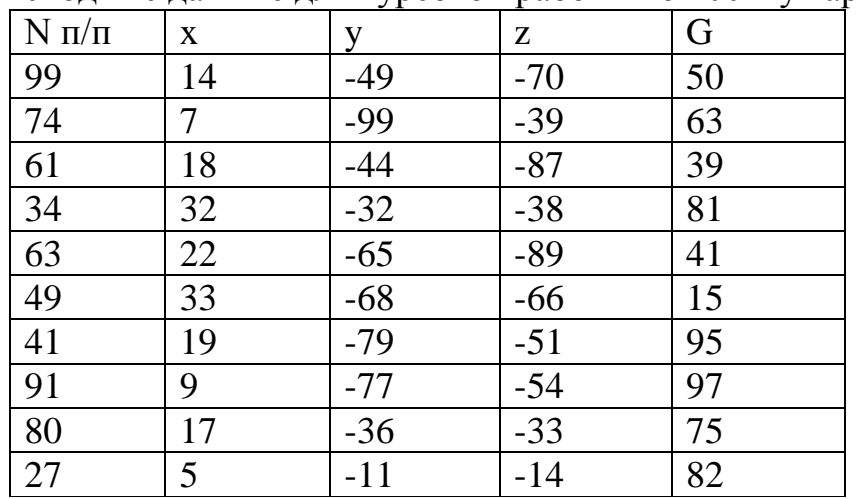

Исходные данные для курсовой работы по 100-му варианту

# Таблица 3

# Варианты

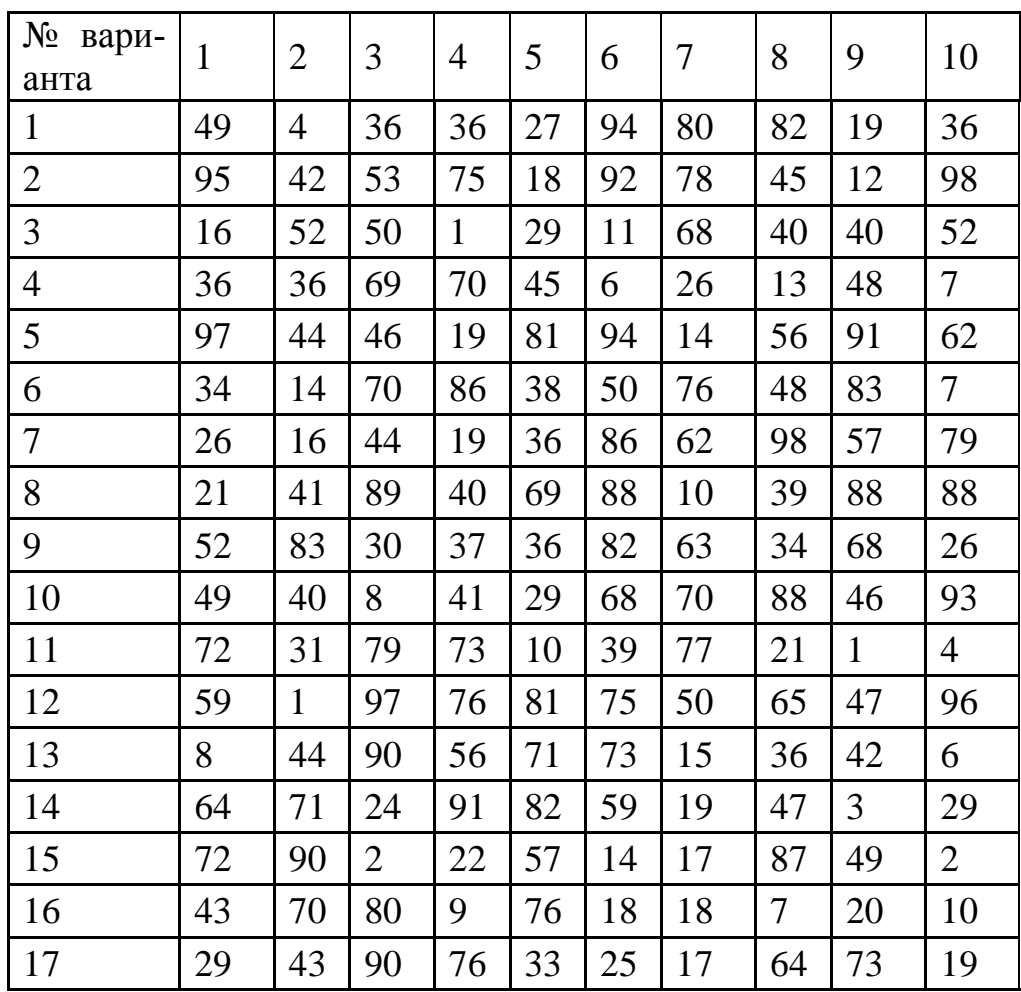

# Продолжение табл. 3

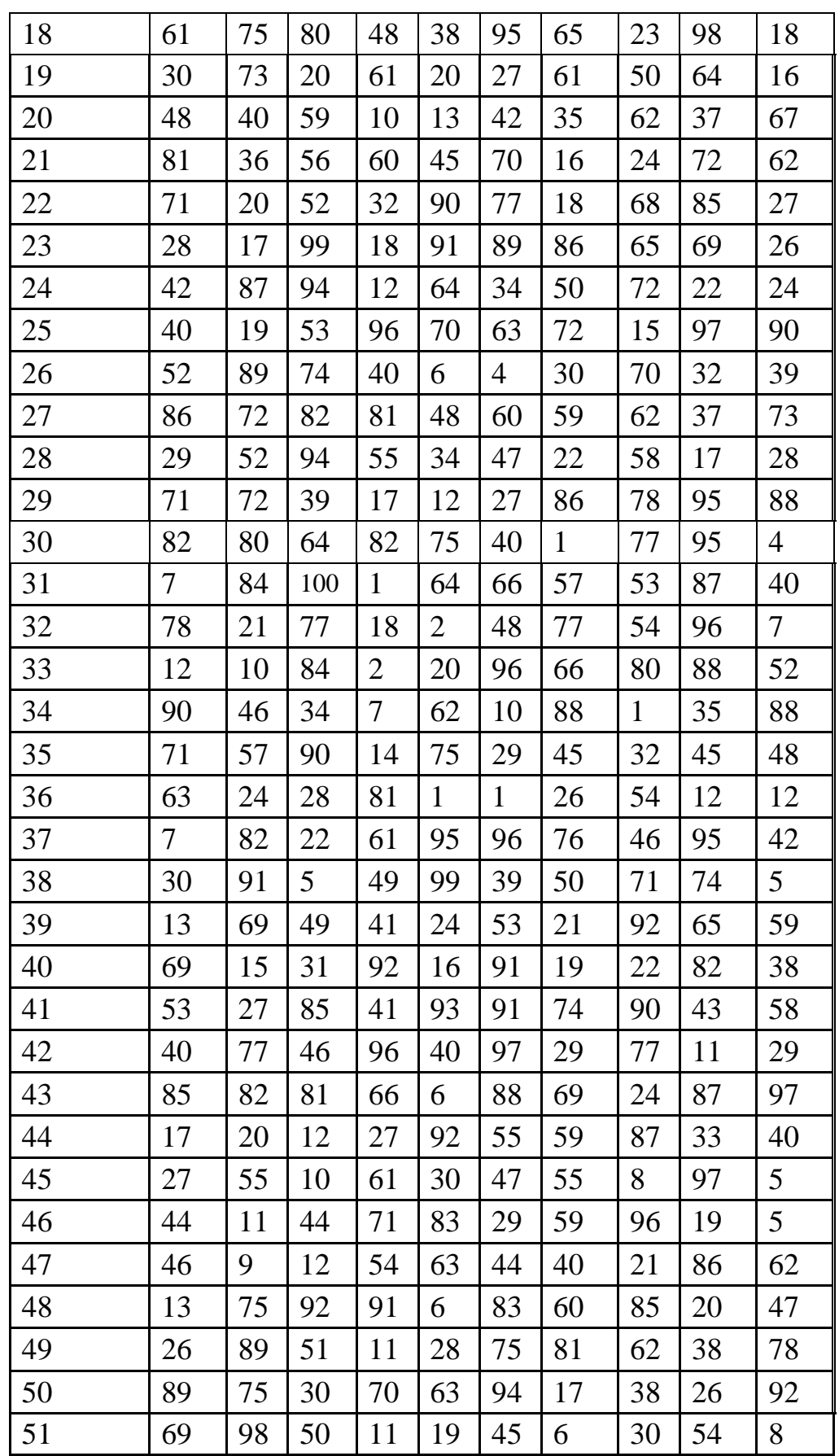

# Продолжение табл. 3

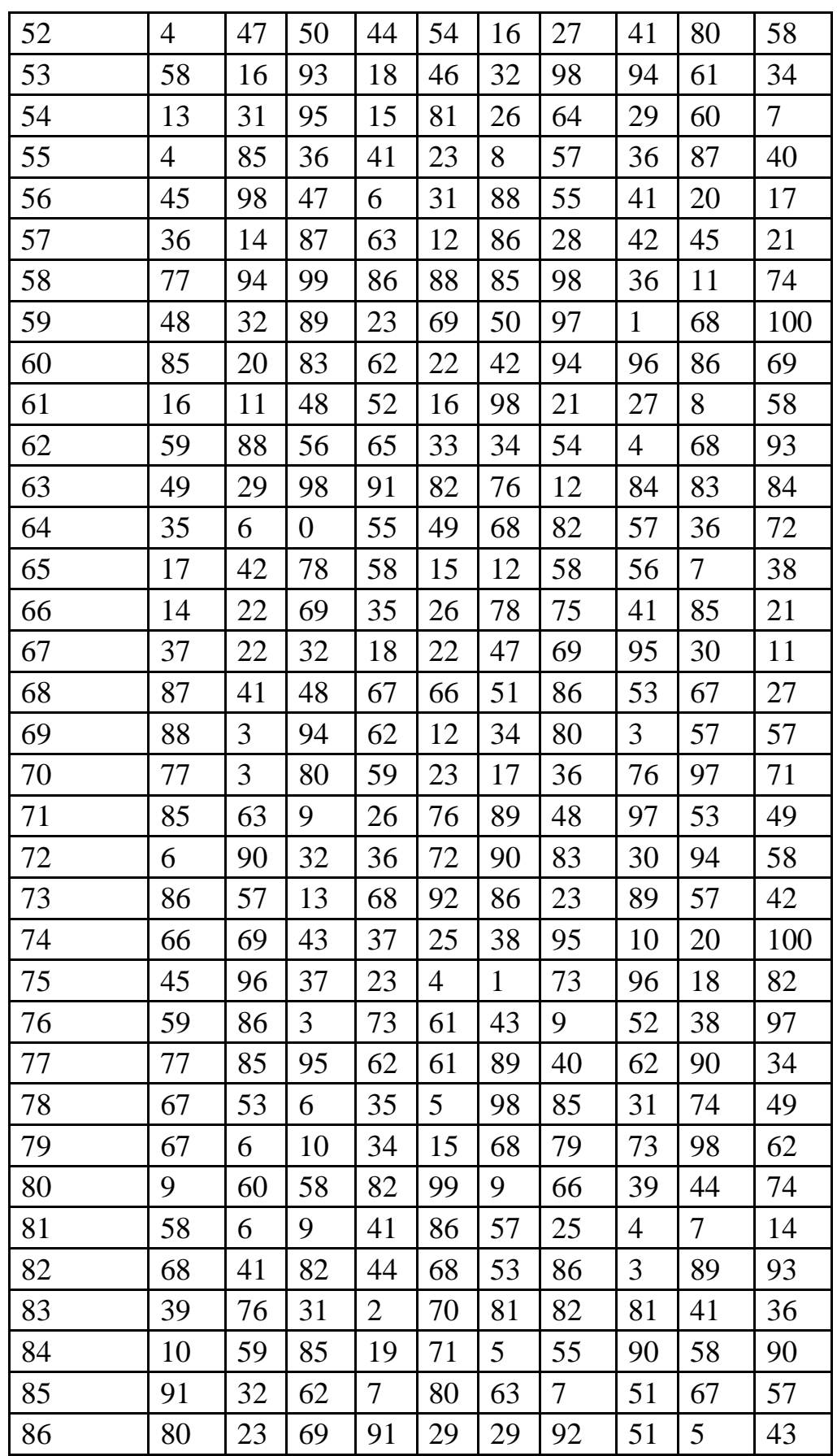

# Окончание табл. 3

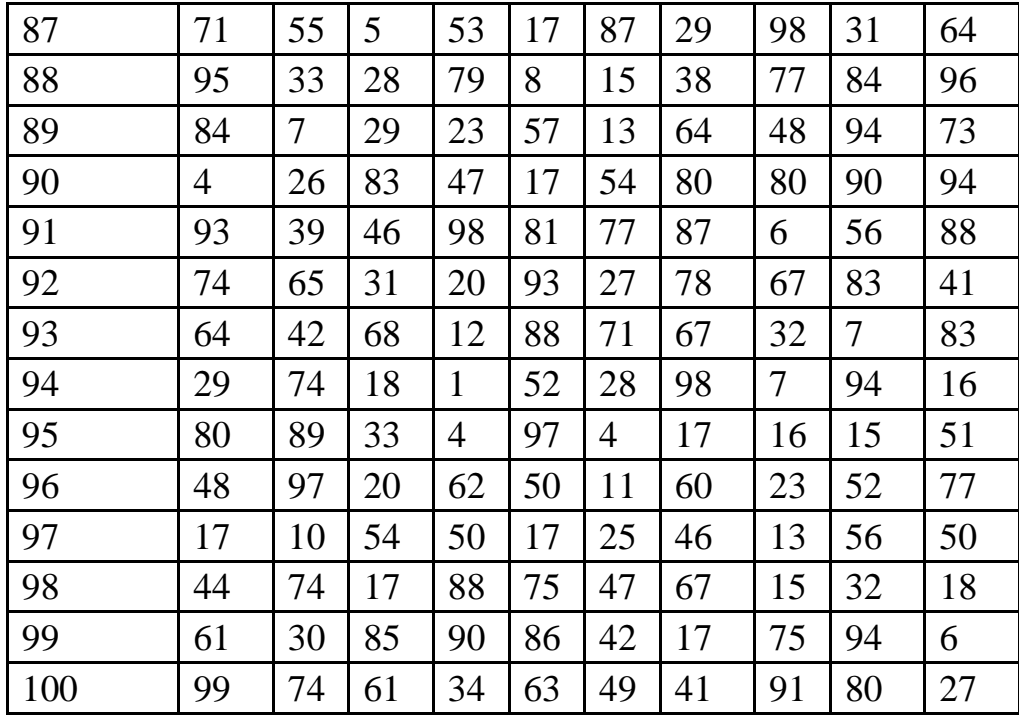

# Таблица 4

## Исходные данные

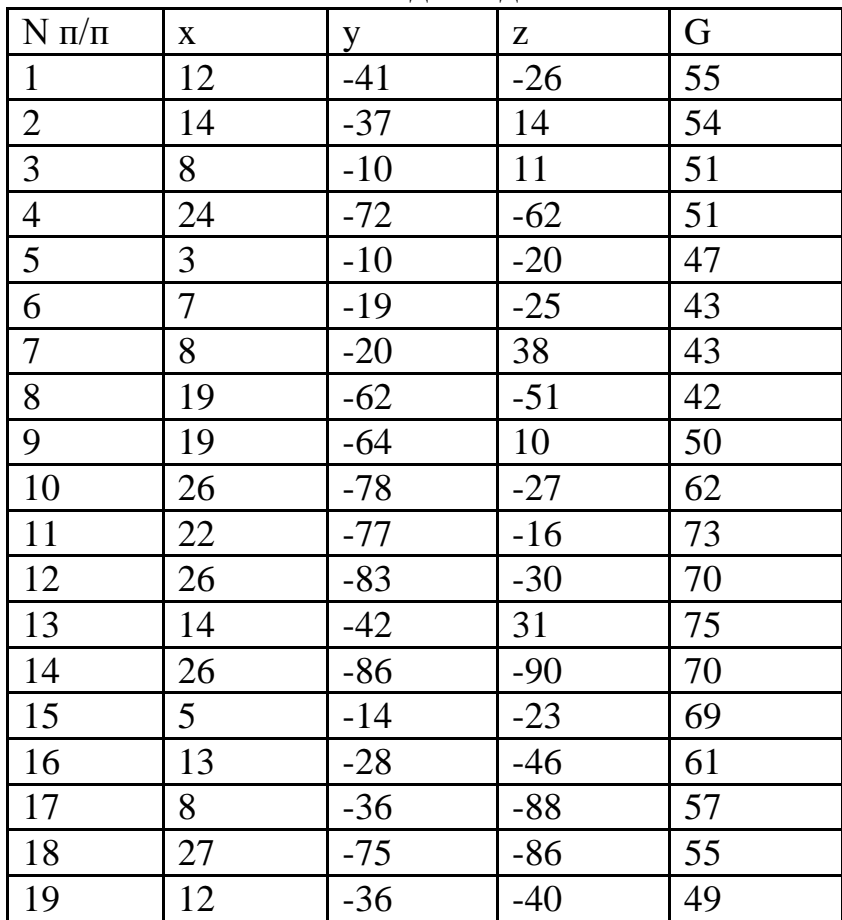

# Продолжение табл. 4

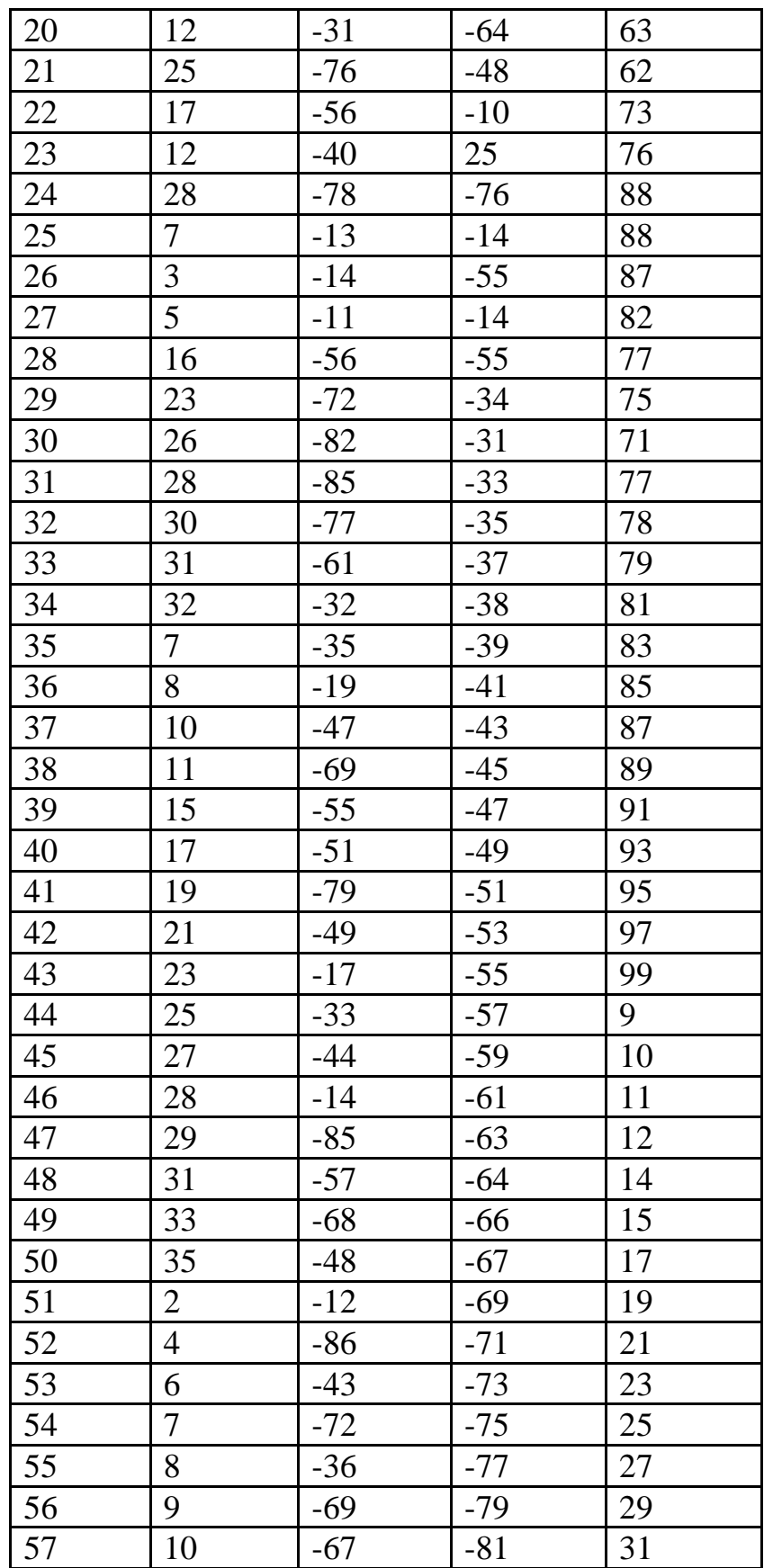

# Продолжение табл. 4

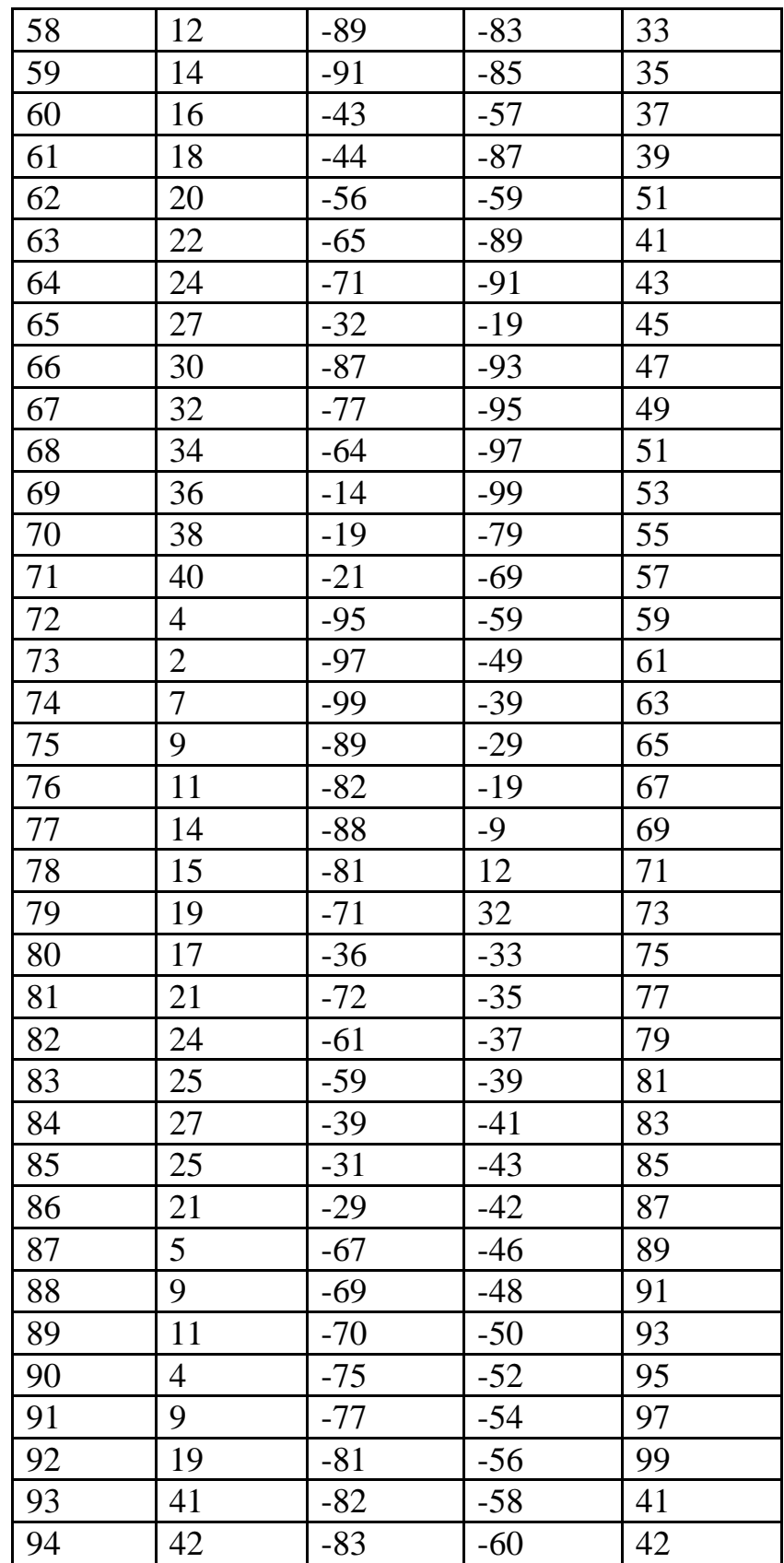

#### Окончание табл. 4

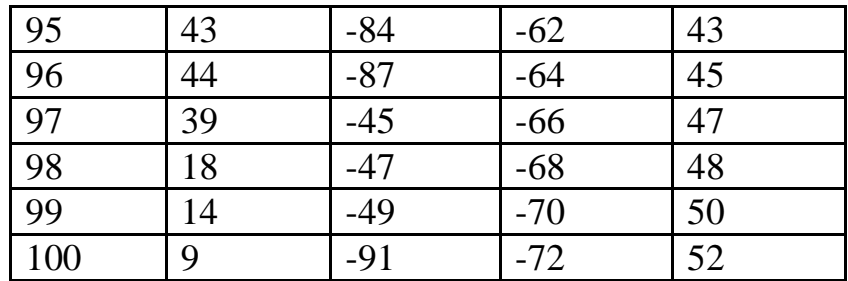

### **СОДЕРЖАНИЕ, СТРУКТУРА И ОФОРМЛЕНИЕ КУРСОВОГО ПРОЕКТА**

Курсовой проект должна иметь следующую структуру:

1. Титульный лист

2. Задание на курсовое проектирование (не является обязательным)

- 3. Содержание
- 4. Введение
- 5. Основная часть
- 6. Заключение
- 7. Список используемой литературы
- 8. Приложения (не является обязательным)

Титульный лист является первой страницей курсового проекта.

Задание на курсовой проект – вторая страница (лист задания добавляется на усмотрение кафедры).

Содержание: включает в себя все заголовки курсового проекта с указанием страниц каждого раздела, подраздела.

Во введении формулируются цели и задачи работы, указывается объект изучения, приводится обоснование научного и практического значения и актуальности темы, а также определяется ее структура. Во введении должна быть обоснована актуальность, научная и практическая значимость избранной студентом темы. Необходимо кратко охарактеризовать состояние научной разработки проблемы, задачи, которые ставит перед собой автор исследования. Во введении вопросы темы по существу не рассматриваются.

В основной части раскрывается содержание курсового проекта. Освещаются теоретические положения, являющиеся фундаментом разработки избранной темы, анализируется, изучается практика и статистика с целью использования материалов в работе. Структурно основная часть работы представлена главами (разделами), которые могут подразделяться на параграфы (подразделы).

В заключении должны содержаться выводы по курсовому проекту (работе), перспективы дальнейшего изучения проблемы, связь с практикой, анализ реализации целей и задач исследования.

Список используемых источников формируется из перечня нормативных источников, литературы и публикаций, которые использовались студентом. В обязательном порядке в список включаются все источники, на которые сделаны ссылки.

В приложениях могут содержаться схемы, результаты расчета, чертежи, карты, рисунки, алгоритмы и т.д. В приложения могут включаться: таблицы, схемы, нормативные документы, инструкции, методики и иные материалы, разработанные в процессе выполнения курсовом проекте.

К курсовому проекту должны прилагаться листы размера А1 с вынесенными на них чертежами, схемами, графиками и таблицами, являющимися основными результатами курсового проектирования.

Курсовой проект оформляется в соответствии с общевузовскими или кафедральными правилами, которые соответствуют требованиям ГОСТ 2.105-95 ЕСКД «Общие требования к текстовым документам». Стоит отметить, что список литературы оформляется в соответствии ГОСТ Р 7.0.100-2018 «Библиографическая запись. Библиографическое описание. Общие требования и правила составления», а объем курсового проекта определяется объемом заданий, которые должен выполнить студент в рамках курсового проекта.

### **СОДЕРЖАНИЕ РАЗДЕЛОВ ОСНОВНОЙ ЧАСТИ КУРСОВОГО ПРОЕКТА**

#### **1. Использование статистических методов для исследования демографической ситуации в регионах Центрального федерального округа**

На основании данных о демографической ситуации по совокупности регионов Центрального федерального округа (табл.5) необходимо:

1. Проверить гипотезы о том, что:

1.1. Между численностью населения и валовым региональным продуктом (ВРП) на душу населения существует зависимость;

1.2. Между численностью населении и численностью родившихся существует зависимость.

2. Рассчитать коэффициент рождаемости по регионам.

2.1. Произвести группировку регионов по рассчитанному выше показателю рождаемости и рассчитать по каждой группе средний коэффициент рождаемости и объем ВРП на душу населения.

2.2. Представьте графическое отображение полученного в п. 2.1 ряда распределения в виде гистограммы, полигона, кумуляты распределения и определите графическим способом структурные средние (моду, медиану).

3. Определите степень взаимосвязи между коэффициентом рождаемости (группировочным признаком) и ВРП на душу населения, исчислив коэффициент детерминации и эмпирическое корреляционное отношение. Сделайте выво-

ды. Для подтверждения правильности расчетов, используйте правило сложения дисперсий.

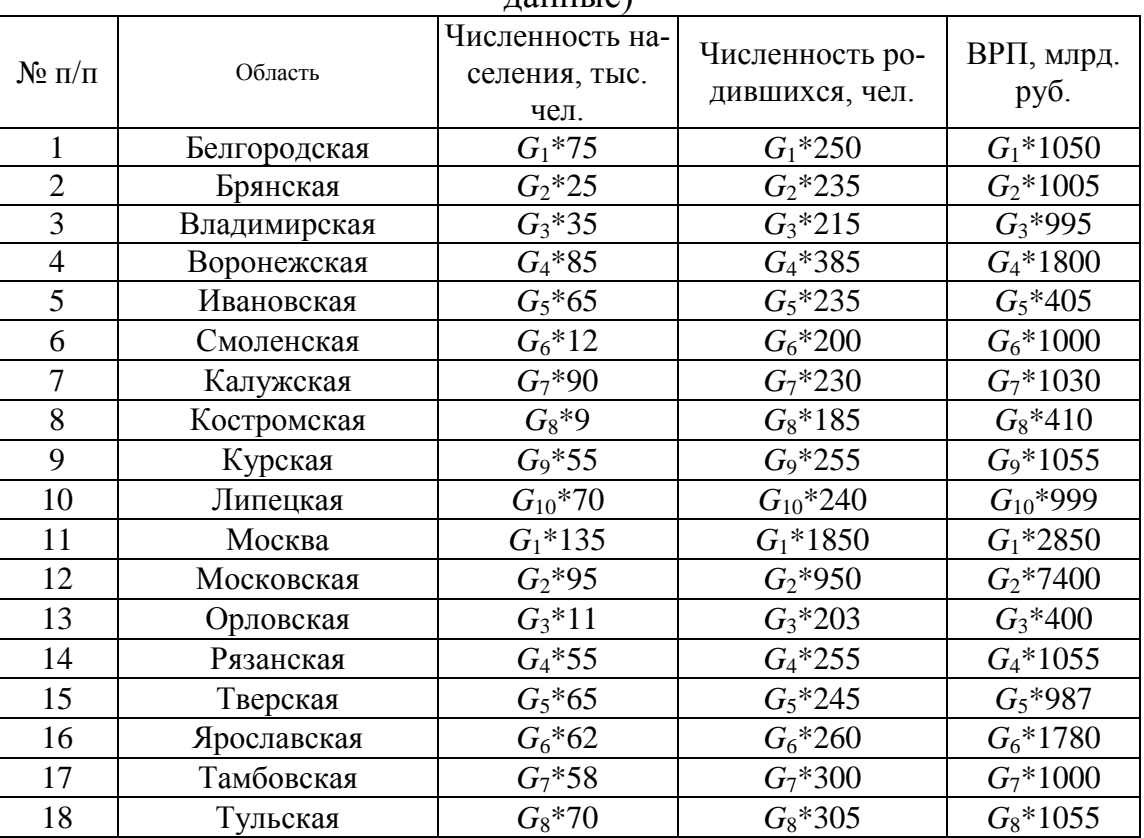

Данные по регионам Центрального федерального округа (абстрактные данные)

Таблица 5

Для выполнения поставленного задания можно воспользоваться:

1. Курсом лекций по дисциплине «Экономико-статистические методы в строительстве», а именно лекциями по следующим темам: «Статистическое наблюдение», «Сводка и группировка статистических данных», «Статистические показатели».

2. Пунктами 2-6 из первого раздела [2], в которых приводятся примеры решения поставленных задач, а такте теория по рассматриваемым темам.

3. В качестве примеров, решениями задач 1, 2, 3, 4, 6 из [4].

### **2. Исследование среднедушевого денежного дохода населения РФ**

1. По имеющимся данным (табл. 6) рассчитайте удельный вес групп населения имеющих соответствующий среднедушевой доход. Результатами расчетов заполните третий столбец табл. 7.

Таблица 6

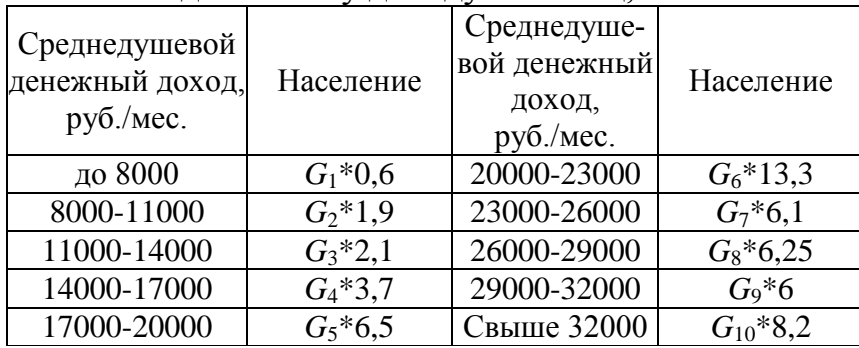

Распределение населения Воронежской области по среднедушевому денежному доходу за месяц, тыс. чел.

2. Исследуйте среднедушевой доход населения Воронежской области (табл. 7), используя следующие показатели, по каждому из которых сделайте вывод:

2.1. Средний среднедушевой доход по области;

2.2. Модальный и медианный доход;

2.3. Нижний и верхний квартили;

2.4. Нижний и верхний децили;

2.5. Децильный коэффициент дифференциации доходов населения;

2.6. Степень однородности совокупности;

2.7. Степень засоренности совокупности нетипичными признаками.

3. Определите:

3.1. Границы среднего среднедушевого дохода населения Центральночерноземного региона РФ с вероятностью 0,95;

3.2. С вероятностью 0,997 определите границы доль населения Центрально-черноземного региона со среднедушевым доходом менее 8 тыс. руб. и более 32 тыс. руб.

*Примечание.* Будем считать, что имеем данные собственно-случайной бесповторной выборки.

### Таблица 7

### Данные о распределении населения Воронежской области по среднедушевому денежному доходу за месяц, % к итогу (абстрактные данные)

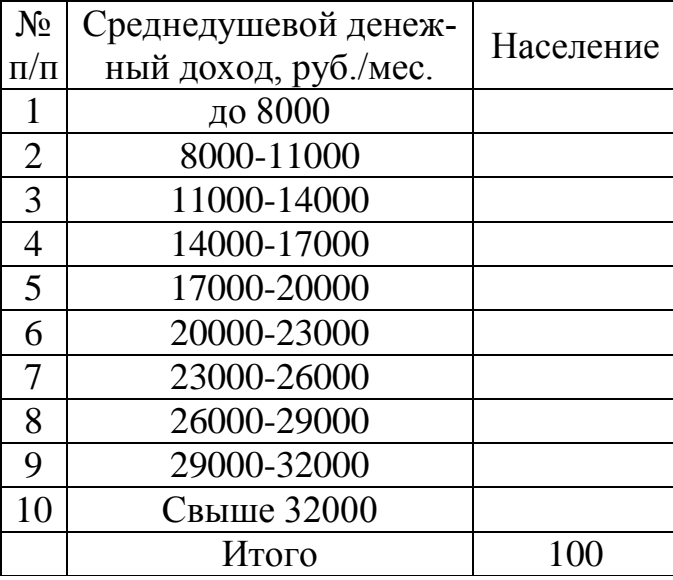

Для выполнения поставленного задания можно воспользоваться:

1. Курсом лекций по дисциплине «Экономико-статистические методы в строительстве», а именно лекциями по следующим темам: «Средние величины», «Показатели вариации», «Выборочное наблюдение».

2. Пунктами 7, 8, 11 из первого раздела [2], в которых приводятся примеры решения поставленных задач, а такте теория по рассматриваемым темам.

3. В качестве примеров, решениями задач 1, 2, 3, 4, 6 из [4].

#### **3. Изучение динамики цен на товары первой необходимости в различных регионах РФ**

На основании данных представленных в табл. 8-9 проведите следующие исследования:

1. Проследите динамику изменения цен (*pi*), физического объема реализации (*qi*) и товарооборота на каждый товар первой необходимости. Результаты расчетов представьте в виде таблиц (пример, табл.10), графически и сделайте выводы.

2. Определите общее изменение цен, физического объема реализации и товарооборота на товары первой необходимости в каждом регионе. Сравните полученные результаты и сделайте выводы.

3. Рассчитайте территориальный индекс цен на товары первой необходимости и сделайте выводы.

4. Сравните средние цены каждого из товаров в регионах.

#### Таблица 8

#### Динамика цен на потребительские товары в регионе А (абстрактые данные)

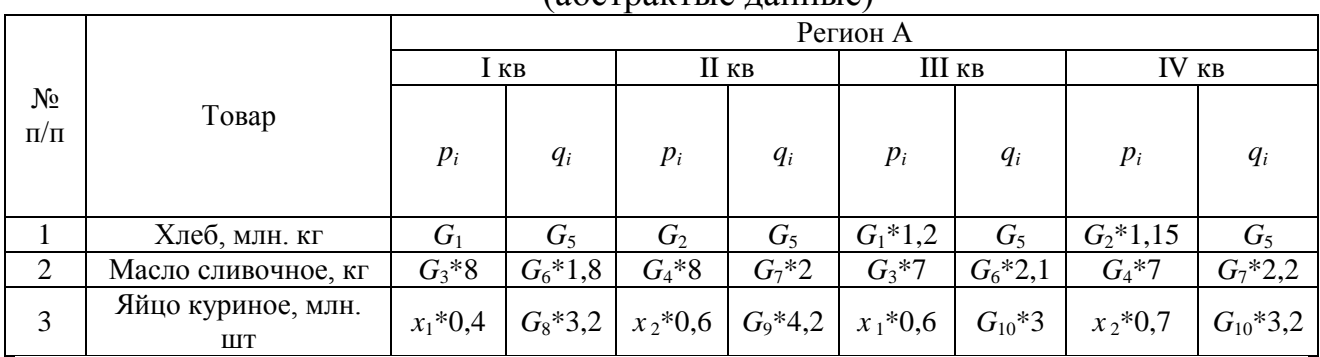

#### Таблица 9

#### Динамика цен на потребительские товары в регионе В (абстрактые данные)

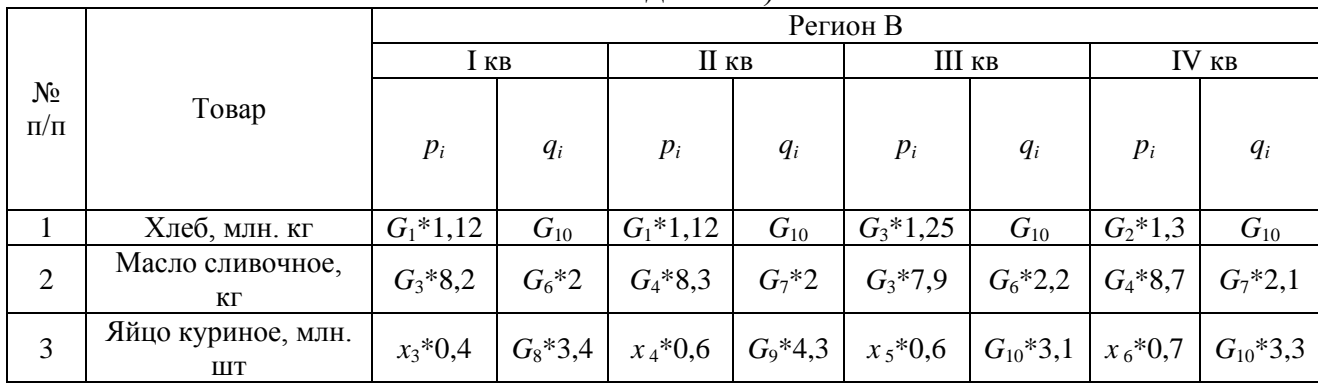

### Таблица 10

#### Динамика изменения цен на товары первой необходимости в регионе А

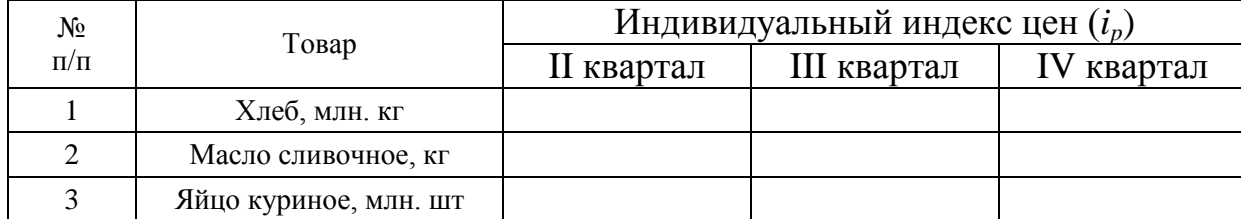

Для выполнения поставленного задания можно воспользоваться:

1. Курсом лекций по дисциплине «Экономико-статистические методы в строительстве», а именно лекциями по следующим темам: «Средние величины», «Экономические индексы».

2. Пунктами 7, 13 из первого раздела [2], в которых приводятся примеры решения поставленных задач, а такте теория по рассматриваемым темам.

3. В качестве примеров, решениями задач 5 и 10 из [4].

#### **4. Исследование численного состава и динамики населения одной из областей РФ**

Данные о естественном и механическом движении населения за год, а также динамика общей численности за последние десять лет представлены в табл. 11-12.

#### Таблица 11

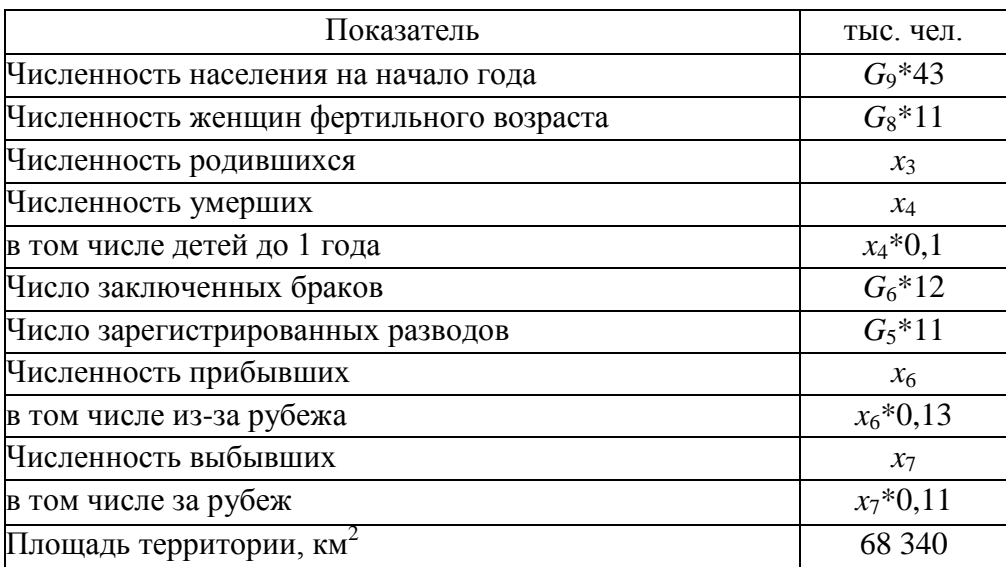

Естественное и механическое движение населения за год

#### Таблица 12

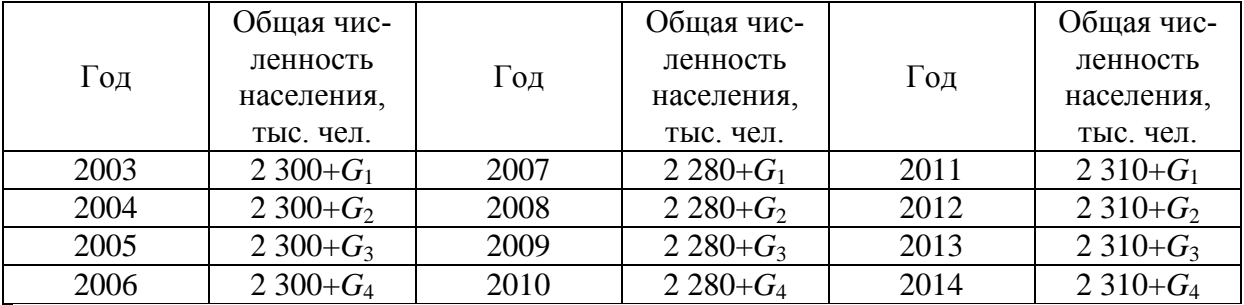

#### Динамика численности населения

1. Определите средний абсолютный прирост, средний темп роста и средний темп прироста численности населения области двумя способами, т.е. использую цепные и базисные показатели.

2. Сделайте прогноз о движении тренда общей численности населения области.

*Примечание.* Сглаживание проведите с помощью

- для нечетных вариантов: скользящей средней простой трехчленной, четырехчленной и скользящей средней взвешенной пятичленной и семичленной;

- для четных вариантов: скользящей средней простой двучленной, пяти-

членной и скользящей средней взвешенной трехчленной и семичленной.

3. Рассчитайте следующие показатели и по каждому коэффициенту сделайте вывод:

3.1. Численность населения на конец года;

3.2. Среднегодовую численность населения;

3.2. Коэффициенты естественного движения населения: рождаемости, смертности, естественного прироста, брачности, разводимости;

3.3. Коэффициенты механического движения населения: прибытия, выбытия, механического прироста (в том числе международного), интенсивности миграционного оборота; коэффициент эффективности миграции; коэффициент общего прироста;

3.4. Специальные коэффициенты: жизненности покровского, фертильности (плодовитости) женщин, младенческой смертности;

3.5. Плотность населения.

Для выполнения поставленного задания можно воспользоваться:

1. Курсом лекций по дисциплине «Экономико-статистические методы в строительстве», а именно лекциями по следующим темам: «Средние величины», «Экономические индексы».

2. Пунктами 6 и 12 из первого раздела [2], в которых приводятся примеры решения поставленных задач, а такте теория по рассматриваемым темам.

3. В качестве примеров, решениями задач 8, 9 и 16 из [4].

#### **ЗАКЛЮЧЕНИЕ**

Курсовой проект является одним из основных этапов самостоятельной работы студентов. После ее выполнения должна быть достигнута основная цель ее выполнения – закрепление и углубление знаний по дисциплине «Статистика». Данные методические указания должны помочь студенту в овладении и закрепление знаний по рассматриваемой дисциплине, т.к. содержит разнообразные задания, а четкие указания на литературу и иные источники позволят студентам всесторонне и углубленно изучить различные статистические методы.

## **БИБЛИОГРАФИЧЕСКИЙ СПИСОК**

1. С.А. Баркалов, П.Н. Курочка, Е.Ю. Шмелева Практикум по статистике. Воронеж, ВГАСУ, 2006

2. Баркалов С.А., Курочка П.Н., Курносов В.Б. Статистика. УМК. Воронеж: «Научная книга», 2010 - 728 с.

3. Баркалов С.А., Курочка П.Н., Шмелева Е.Ю. Практикум по статистике. Воронеж, ВГАСУ, 2010.

4. Баркалов С.А., Курочка П.Н., Перевалова О.С. Статистика. Практикум. Воронеж, ВГАСУ, 2016.

5. Елисеева И.И. Общая теория статистики. М.: Финансы и статистика, 2006

6. Практикум по теории статистики - под ред. проф. Р. А. Шмайловой. М.: Финансы и статистика, 2001.

7. Гмурман В.И. Теория вероятностей и математическая статистика, М.: Высшая школа, 2003.

8. Цыпин, А. П. Статистика в табличном редакторе Microsoft Excel [Электронный ресурс] : лабораторный практикум / А. П. Цыпин, Л. Р. Фаизова. — Электрон. текстовые данные. — Оренбург : Оренбургский государственный университет, ЭБС АСВ, 2016. — 289 c. — 978-5-600-01401-5. — Режим доступа: <http://www.iprbookshop.ru/71328.html>

9. Васильева, Э. К. Статистика [Электронный ресурс] : учебник для студентов вузов, обучающихся по специальностям экономики и управления (080100) / Э. К. Васильева, В. С. Лялин. — Электрон. текстовые данные. — М. : ЮНИТИ-ДАНА, 2017. — 398 c. — 978-5-238-01192-9. — Режим доступа: [http://www.iprbookshop.ru/21058.html](http://www.iprbookshop.ru/71058.html)

10. Гусаров, В. М. Статистика [Электронный ресурс] : учебное пособие для студентов вузов, обучающихся по экономическим специальностям / В. М. Гусаров, Е. И. Кузнецова. — 2-е изд. — Электрон. текстовые данные. — М. : ЮНИТИ-ДАНА, 2017. — 429 c. — 928-5-238-01226-1. — Режим доступа: <http://www.iprbookshop.ru/21166.html>

## **ОГЛАВЛЕНИЕ**

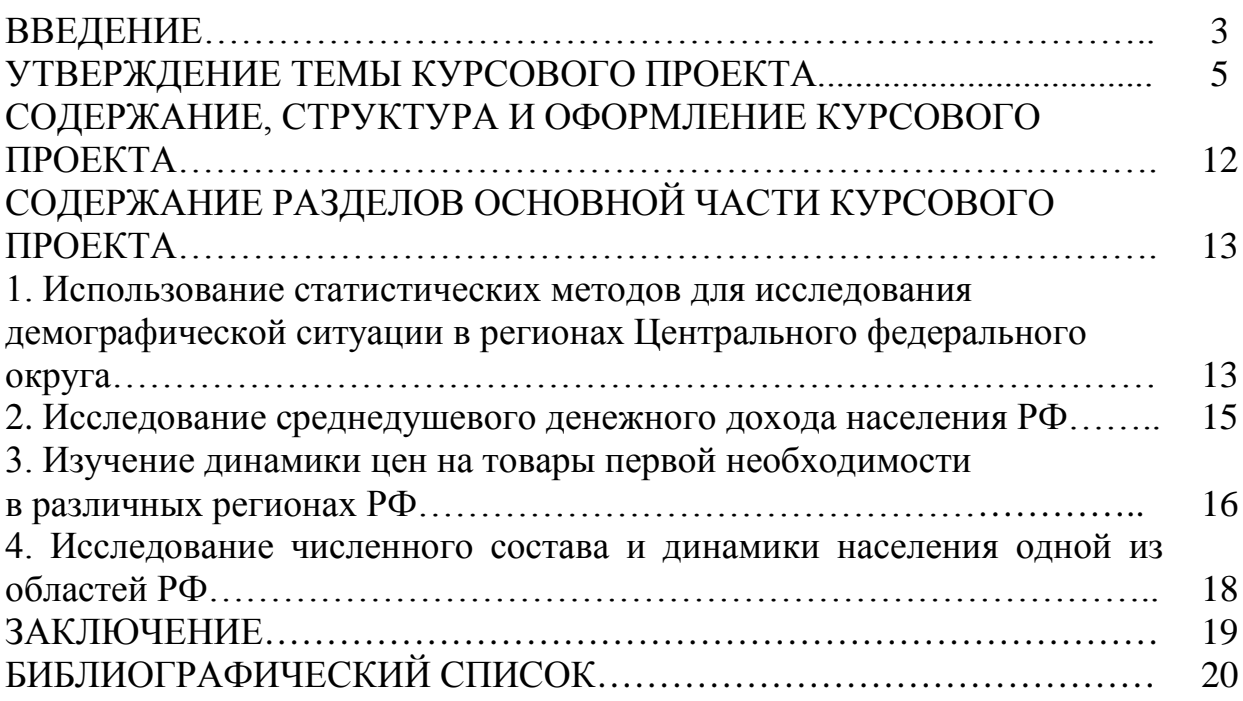

### **СТАТИСТИКА: ОБЩАЯ ТЕОРИЯ СТАТИСТИКИ**

### МЕТОДИЧЕСКИЕ УКАЗАНИЯ

к выполнению курсового проекта для студентов направления 38.03.02 «Менеджмент» (профиль «Менеджмент организаций») всех форм обучения

> **Составители: Баркалов** Сергей Алексеевич **Курочка** Павел Николаевич **Перевалова** Ольга Сергеевна

Компьютерный набор О. С. Перевалова

Издается в авторской редакции

Подписано к изданию 01.02.2022. Уч.-изд. л. 1,3.

ФГБОУ ВО «Воронежский государственный технический университет» 394006 Воронеж, ул. 20-летия Октября, 84